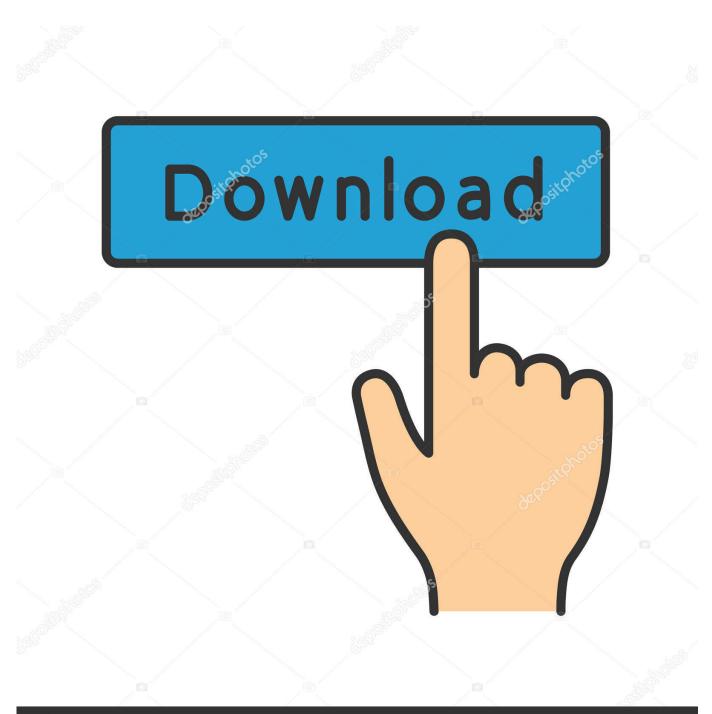

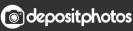

Image ID: 211427236 www.depositphotos.com

Outlook For Mac 2011

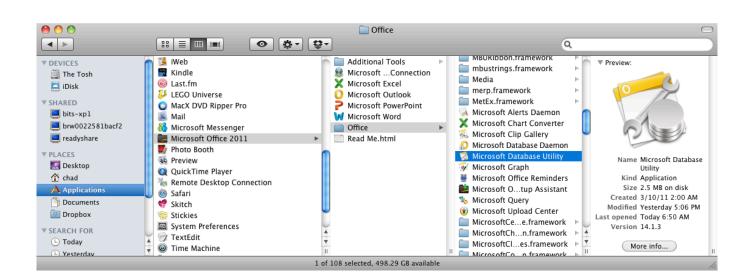

Outlook For Mac 2011

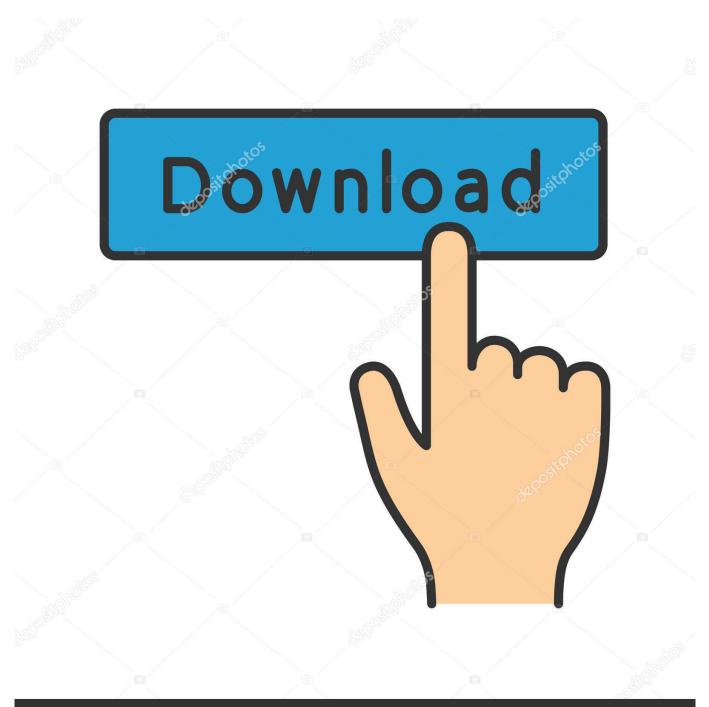

# depositphotos

Image ID: 211427236 www.depositphotos.com

Outlook 2011 Upgrade Pricing ForOutlook 2011 Install Or 279Not only has it nearly reached feature parity (and cross compatibility) with the Mac counterparts to Word, Excel, and PowerPoint, but it has finally added Outlook, the e-mail and scheduling client Mac business fans have been clamoring for for years.. Like a lot of software these days, youll need to have at least Mac OS X 10 5 Leopard to use all the features in the Office 2011 suite.

- 1. <u>outlook 365</u>
- 2. outlook 365 ucla
- 3. outlook calendar

All of the new tweaks to the interface and each of the apps in the suite make Office 2011 for Mac a great option, but with the rise of cloud-based computing and online office suites like Google Docs, we wonder how long the big desktop apps like Office will remain on top.. Once we dug deep into the feature set of Office 2011 for Mac, we saw there were several enhancements that made the whole suite better, and some of the niftier tweaks are even Mac-exclusive.. Outlook 2011 Install Or 279This latest Office client for Mac is definitely a solid offering, but how long can Microsoft hold on to its dominance Office 2011 for Mac editions We reviewed Office 2011 Home and Business, which costs 199 for a single install or 279 for three installs if you want to put it on three computers at home or work.. Outlook 2011 Upgrade Pricing ForUnfortunately, there is no upgrade pricing for Microsoft Office 2011 for Mac because Microsoft found that most people buy Office when they buy a new computer and there was little interest in carrying upgrades at retail outlets.

### outlook 365

outlook 365, outlook mail, outlook iniciar sesion, outlook urjc, outlook recall email, outlook calendar, outlook out of office, outlook for mac, outlook unh, outlook web access, outlook correo, outlook uniandes, outlook crear cuenta, outlook empresarial, outlook descargar, outlook drive, outlook owa List Of International Relations Theories

Certainly many Mac users will look first at Apples iWork for a productivity suite, and it is a great office suite in its own right.. Setup The installation for Office 2011 for Mac is quite painless Just like any other software, youll be asked for permission to make changes to your system, then its only about 10 minutes install time (depending on the speed of your Mac). <u>Yeto</u> <u>Vellipoyindi Manasu Full Movie Download Utorrent</u>

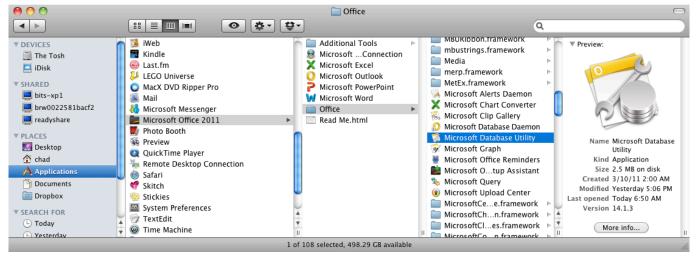

Toradora Episode 9 Mp40

## outlook 365 ucla

#### Backyard Baseball 10

Outlook 2011 Mac In SeveralThough the latest package is still not on par with the Windows version (you get only the four main programs--a big difference when you consider the Windows version has 10), Microsoft made a big leap with this latest version for the Mac in several other ways. If you dont need a business-level desktop e-mail client, you should opt for the Home and Student version (at 119 for a single install and 149 for three installs), which includes just Word, Excel, and PowerPoint. New Coauthoring requires that you use SharePoint Foundation 2010 for enterprise use, but for personal or small businesses, you can save and access files over SkyDrive (25GB of available online storage) on Windows Live with a free registration.. But if you work with primarily Windows users who use Office, its tough to beat the automatic compatibility of using the same programs.. Instagram for mac desktop Schedules: Click Schedules in the Outlook Preferences dialog to tell Outlook to perform operations you specify at predetermined times. Tony Hawk Pro Skater 3 Mac Free Download

#### outlook calendar

TSIOQUE - Special Edition Download For Mac

One of the major new changes to the suite (on the Windows side, too) is the ability to collaborate and share your work using Web apps.. Add the ease of compatibility with a strong feature set across the entire suite and you have a desktop office package thats almost a must-have in both large and small businesses, and even home productivity settings.. Rules: Click Rules in the Outlook Preferences dialog to set rules Alternatively, choose Tools→Rules from the menu bar.. In addition to stability, security fixes and performance enhancements, there will be some new features, including improved syncing support.. From there you can make customizations to your template to make the project your own.. May 01, 2019 This service pack was replaced by newer updates Service pack 1 for Office 2011 for Mac was released in April 2011.. Office 2011 for Mac: Find and Set Outlook Mail Preferences Signatures: Click Signatures in the Outlook Preferences dialog to add a signature. ae05505a44 Download conversion chart m s to km h for iphone

ae05505a44

Vba Drag And Drop File Excel